## DOCUMENT 11

Using a VPN Away from School

The VPN is only configured on laptops that were given back to IT Support for a Windows 10 upgrade.

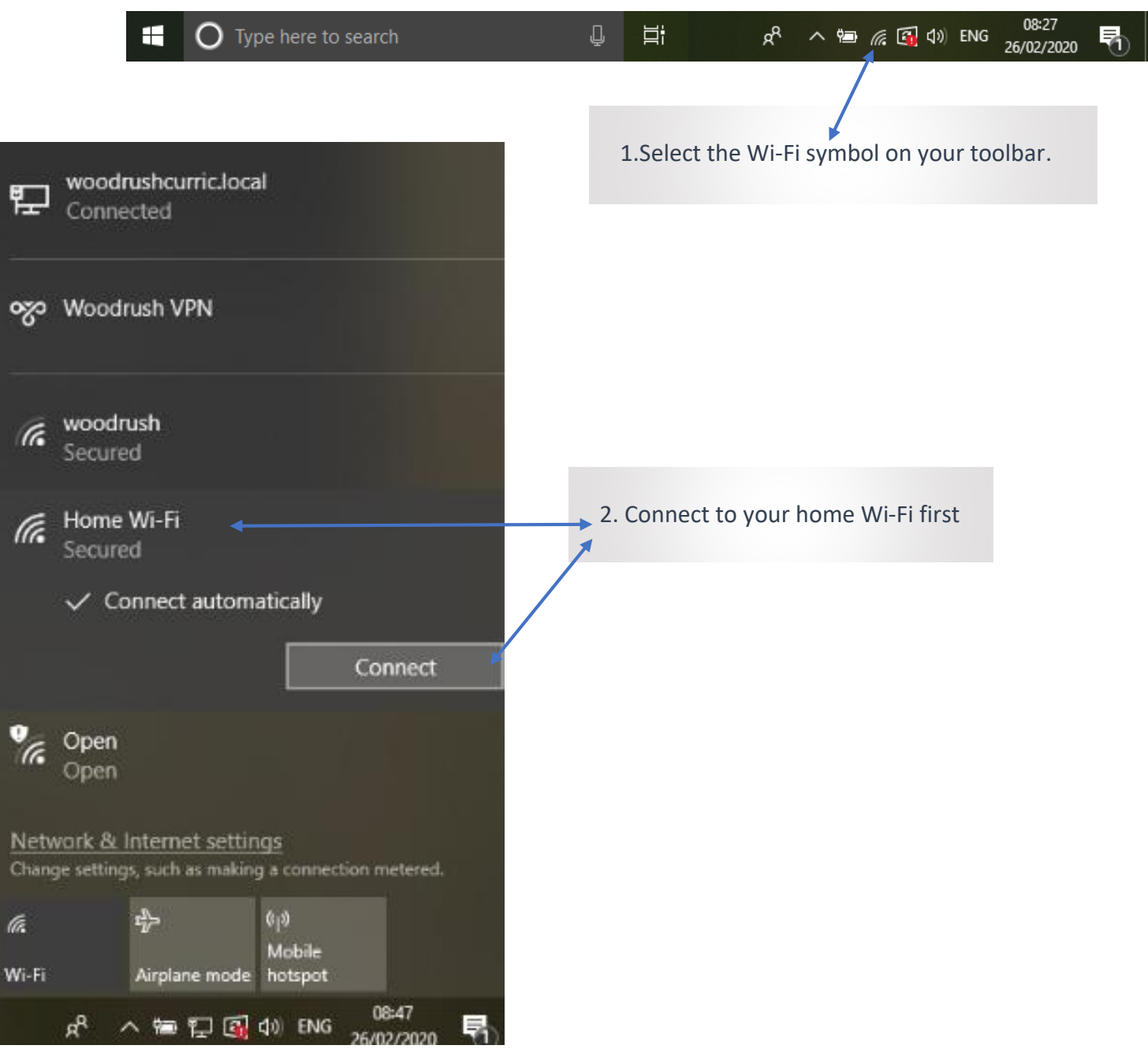

woodrushcurric.local 冒 Connected ogo Woodrush VPN Connect woodrush (h Secure<sub>2</sub>  $\sqrt{\frac{1}{2}}$ Open **Hidden Network** lla. Secured 3. Once you're connected to your home network you can connect to the remote access which is called Hidden Network Woodrush VPN. Network & Internet settings<br>Change settings, such as making a connection metered. ♣  $\mathbb{Q}[\mathfrak{d}]$  $\ell \bar{\ell}$ Mobile<br>Mobile<br>Airplane mode hotspot Wi-Fi 08:58 入雪行国会 ENG яŘ. 26/02/2020

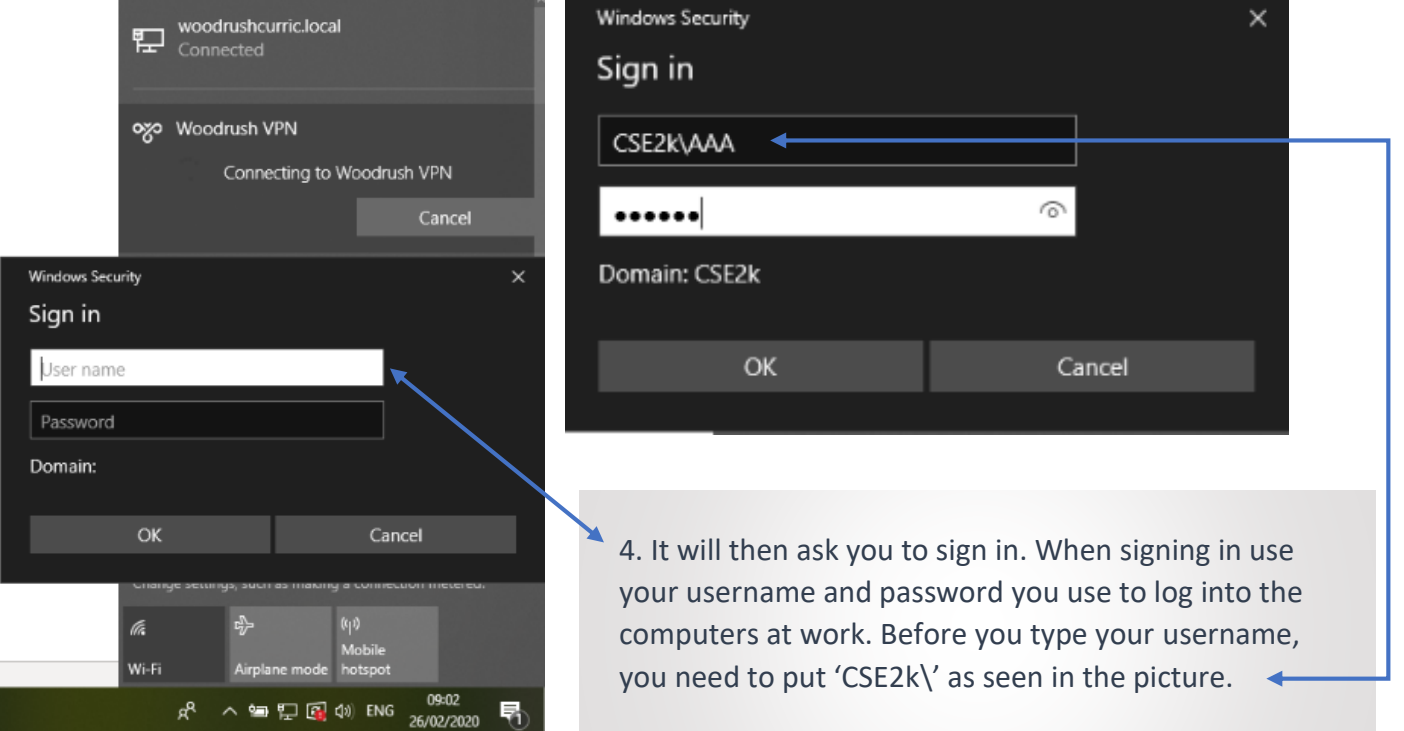